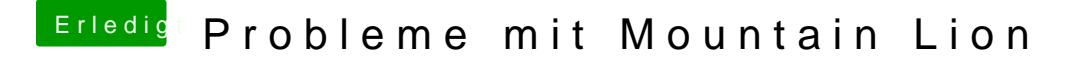

Beitrag von novos vom 25. Juli 2012, 20:05

installiere die Snow Leopard 10.6. Update auf 10.6.8 Oder von Mac installiere Mountain Lion auf dem bestehenden System vom USB Stick.

Ibest Greats novos